$\mathbf{x}$ 

Version Number: 2.1

## **MODEL RS4601**

## HOSPITALITY PAD

## PROGRAMMING MANUAL

 $\mathcal{L}$ 

 $\bar{1}$ 

 $\bar{\nu}$ 

## TABLE OF CONTENTS

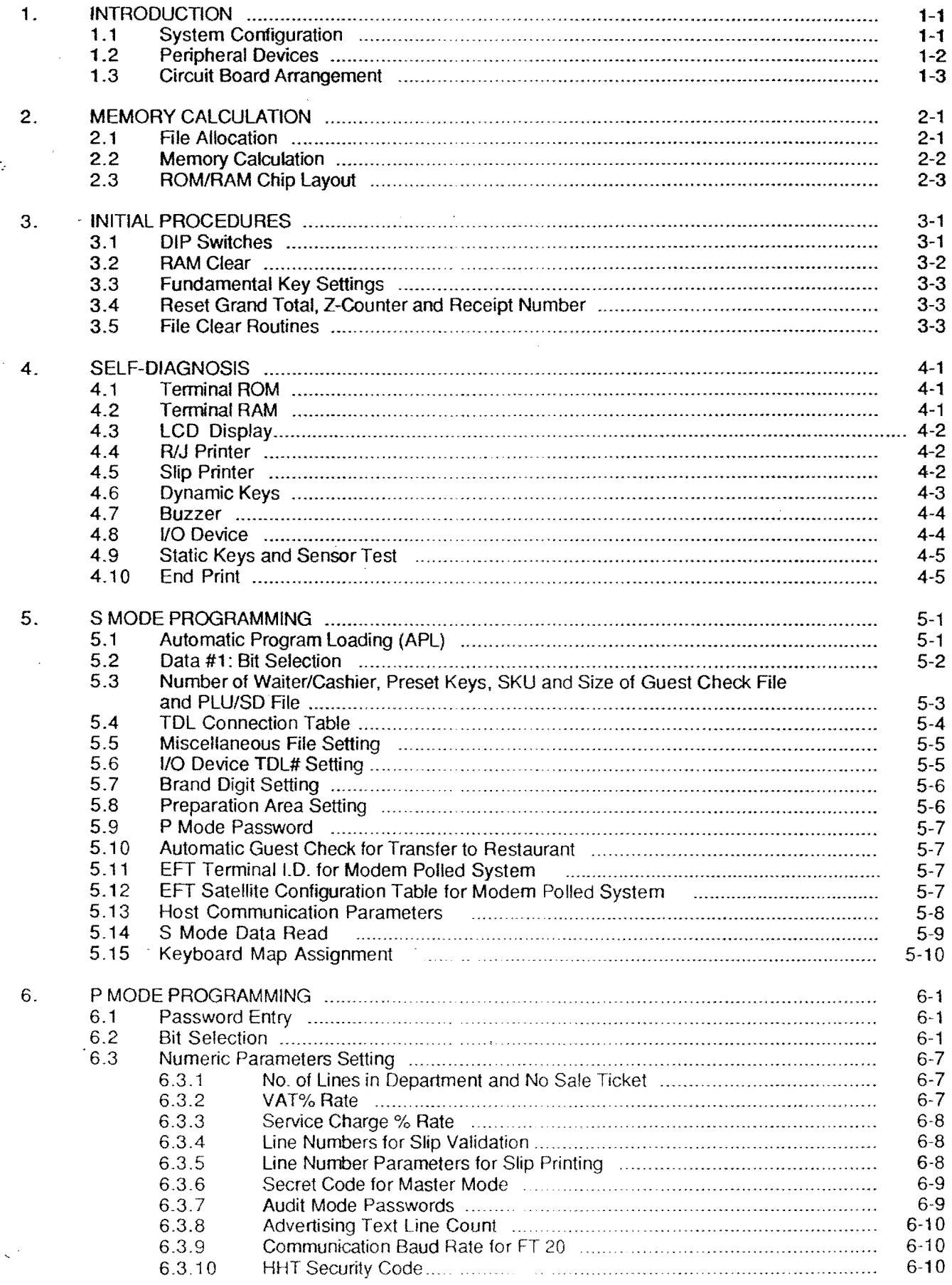

 $\sqrt{\ }$ 

,我们的人们的人们,我们的人们,我们的人们,我们的人们的人们,我们的人们的人们,我们的人们,我们的人们的人们,我们的人们的人们,我们的人们的人们,我们的人们也不<br>第1558章 我们的人们,我们的人们,我们的人们的人们,我们的人们的人们,我们的人们的人们,我们的人们的人们,我们的人们的人们,我们的人们的人们,我们的人们的人

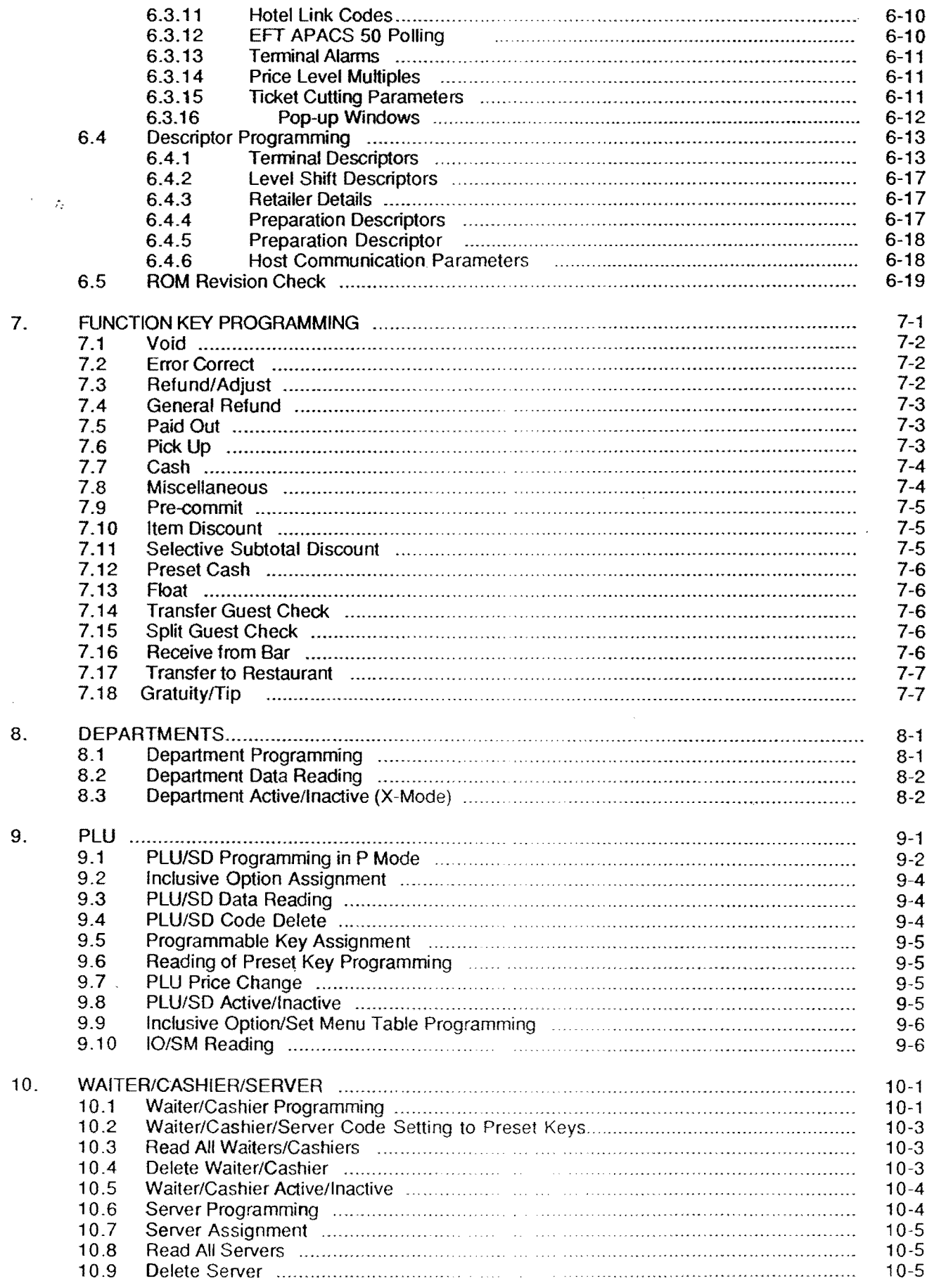

 $\bar{\gamma}$ 

 $\bar{z}$ 

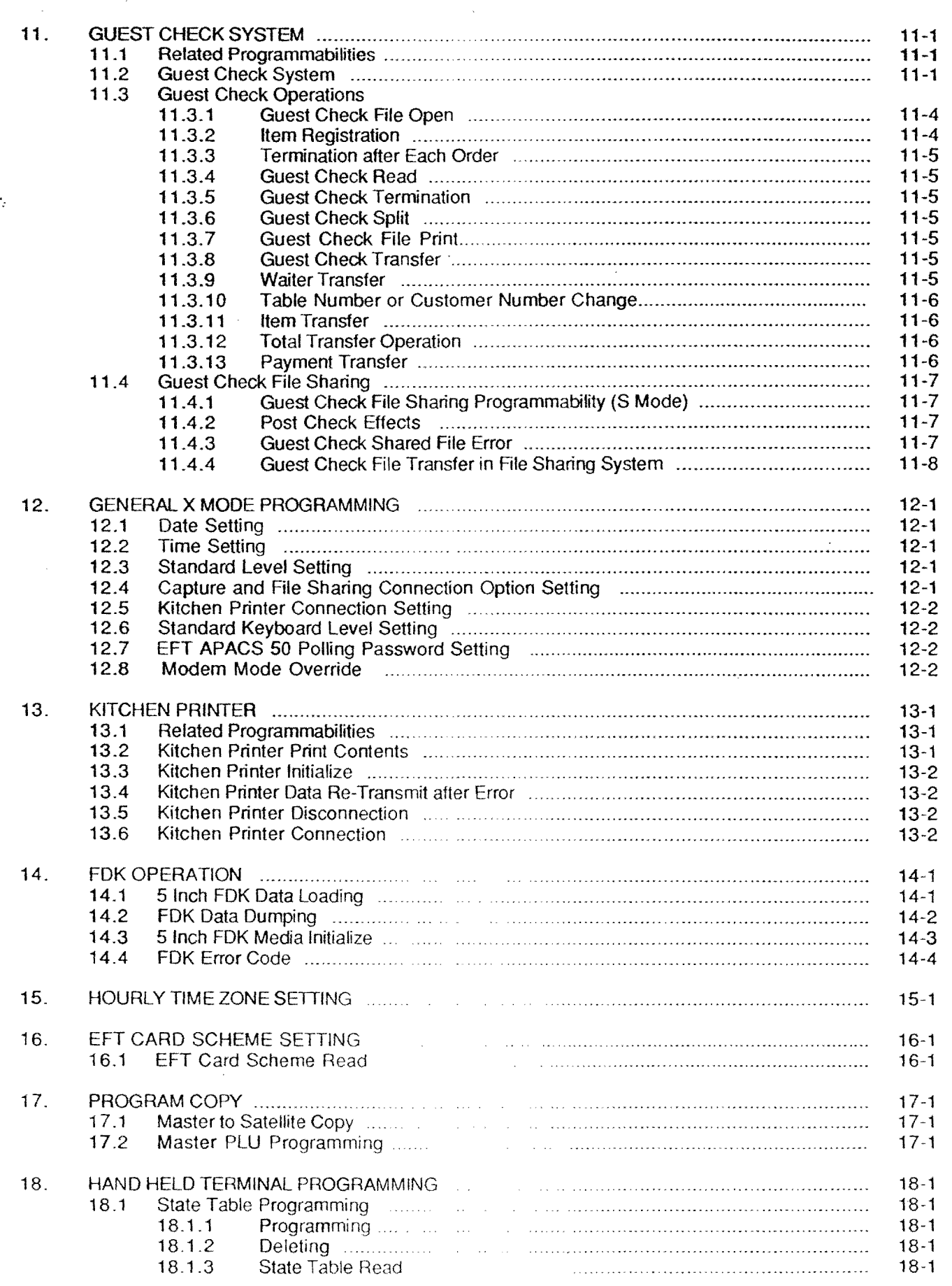

 $\overline{a}$ 

 $\hat{\mathbf{y}}$ 

 $\sum_{i=1}^{n} \frac{1}{i} \sum_{j=1}^{n} \frac{1}{j} \sum_{j=1}^{n} \frac{1}{j} \sum_{j=1}^{n} \frac{1}{j} \sum_{j=1}^{n} \frac{1}{j} \sum_{j=1}^{n} \frac{1}{j} \sum_{j=1}^{n} \frac{1}{j} \sum_{j=1}^{n} \frac{1}{j} \sum_{j=1}^{n} \frac{1}{j} \sum_{j=1}^{n} \frac{1}{j} \sum_{j=1}^{n} \frac{1}{j} \sum_{j=1}^{n} \frac{1}{j} \sum_{j=1}^{n} \frac{1}{j$ 

 $\mathbf{I}$ 

-

 $\hat{\boldsymbol{\theta}}$ 

~-~----------'-------

 $\varphi_{\rm r}$ 

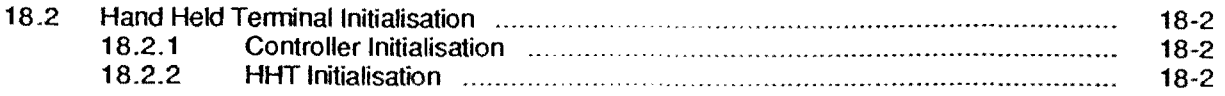

 $\bar{\mathbf{r}}$ 

l,

j

This is a "Table of Contents preview" for quality assurance

The full manual can be purchased from our store: https://the-checkout-tech.com/manuals/omron/RS-4601 programming manual.html

And our free Online Keysheet maker: https://the-checkout-tech.com/Cash-Register-Keysheet-Creator/

HTTPS://THE-CHECKOUT-TECH.COM